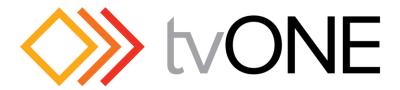

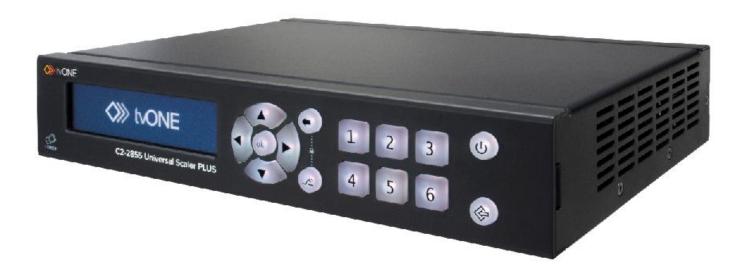

# C2-28/7/655

**Remote Control Specification** 

V1.2 PDF-REMOTE-CONTROL-C2-2x55

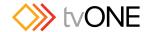

# 1 REVISION HISTORY

| Date                          | Version | Author        | Comments                                |
|-------------------------------|---------|---------------|-----------------------------------------|
| 3 <sup>rd</sup> April 2014    | 1.00    | Bruce Meldrum | Initial draft release                   |
| 26 <sup>th</sup> June 2014    | 1.10    | Bruce Meldrum | Updated for firmware release 517        |
| 4 <sup>th</sup> February 2015 | 1.11    | Bruce Meldrum | Clarified the checksum is only 1 byte   |
| 25 <sup>th</sup> June 2015    | 1.2     | Bruce Meldrum | Updated for firmware release 541        |
|                               |         |               | Fixed typo in Default Ethernet settings |
|                               |         |               | Missing FUNCTIONS 101, 146, 29E added   |
|                               |         |               | Event information added                 |

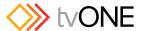

#### 2 SERIAL / IP CONTROL SPECIFICATION

This section outlines how to control a unit via a Serial or Ethernet connection, using ASCII-based commands. It details how to send and receive serial data to perform many of the functions that a user has access to on the unit.

Not all units will support the full range of functions listed – this will depend on the exact model of unit you have purchased.

### 2.1 Communication protocol basics

Packets of ASCII data containing hexadecimal numbers are exchanged between the unit and controller via a Serial or Ethernet connection (you cannot use both at the same time).

The Serial standard is 57600 baud, 8 bits, no parity and 1 stop bit, although this can be changed by the user (see 'Setup->System->Control->Serial Port Settings...' menu). Press-and-hold the 'OK' button to save these changes to non-volatile memory otherwise they will not be retained after a power cycle.

The default Ethernet settings are;

| IP Address of the unit                     | 192.168.1.200   |
|--------------------------------------------|-----------------|
| IP Gateway (the IP address of your router) | 192.168.1.1     |
| Ethernet mask                              | 255.255.252.000 |

Ethernet settings can be changed via the 'Setup->System->Control->Ethernet Settings...' menu and then select 'Setup->System->Control->Ethernet Settings...->Save Ethernet Settings' to save these changes to non-volatile memory otherwise they will not be retained after a power cycle.

No flow control is used - however all control packets start with an ASCII 'F', end with carriage-return (13 decimal, 0x0D hexadecimal) and all such packets sent to the unit will be acknowledged (thereby provided software handshaking). Note that a line-feed (LF) should not be sent.

It may take around 30ms (0.03 seconds) for an RS232 command to be actioned and acknowledged – this will vary between different models.

ASCII-hex data is used where a number is encoded into its hexadecimal equivalent with leading zeros – e.g. Where '00' is decimal value 0, '80' is decimal 128 and 'FF' is decimal 255. In other words, two characters are sent for each byte encoded.

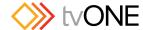

Any gap of more than 1 second between the characters of a control command sent will cause a time-out - and previous characters sent will be lost.

Write packets (sending command functions to the unit) are always 20 characters long (including a carriage return at the end). The unit will respond with a full 20 character message indicating what has changed. This returned payload will reflect the actual value of the parameter changed. If the user requests a value out of bounds then the limit value is used, and the payload will then reflect the limited value used.

Read packets (sent to request information from the unit) are always 14 characters long (including a carriage return at the end), the response from the unit will be a 20 byte message with the Write flag (since it is 'writing' the value back to the host) and the ACK flag set.

The ACK flag will be returned as 0 if the command is invalid for some reason – for example a bad FUNCTION, WINDOW, OUTPUT or PAYLOAD value. An ACK=0 message will be otherwise identical to the one you sent, so you know exactly which message has the error.

Any changes made to the unit using the front panel controls will also cause the full 20 byte message to be sent indicating the change that has occurred, thus enabling a program to stay 'in-sync' with the unit. In some cases (such as the execution of a macro) multiple 20 bytes messages will be sent indicating all the parameters that have been changed.

Only one message should be sent to the unit, another message can't be sent until a specific response is received from the unit (the user should look for a message with the same WINDOW, OUTPUT and FUNCTION values as they sent). If no message is received back within 1 second, there is likely to be a hardware communication problem (or wrong baud rate, etc.).

If absolutely required, to simplify programming the user may send packets one after the other with around 100ms (100 milliseconds) between each one. However, this will not work for all packets (such as Zooming into Still Images / Testcards or changing Logos) since this will cause the unit's micro-controller to be busy, so the user must experiment and satisfy themselves that this is possible.

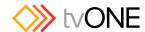

## 2.2 Packet format

Below is a representation of data bytes in a single packet for a 'Write' to the unit to set a value:

| SOP | CMD | CHA | WINDOW | OUTPUT     | <b>FUNCTION</b> | PAYLOAD x 3 | CS | EOP |
|-----|-----|-----|--------|------------|-----------------|-------------|----|-----|
|     |     |     |        | / FUNCTION |                 |             |    |     |

Below is a representation of data bytes in a single packet for a 'Read' to the unit to get a value:

| SOP | CMD | CHA | WINDOW | OUTPUT     | <b>FUNCTION</b> | CS | EOP |
|-----|-----|-----|--------|------------|-----------------|----|-----|
|     |     |     |        | / FUNCTION |                 |    |     |

The table below details the function of each part of the packet:

| Packet part       | Function                                                                                                    |
|-------------------|----------------------------------------------------------------------------------------------------|
| SOP               | This is always the ASCII letter 'F' to indicate the packet start.                                                     |
| (Start of packet) |                                                                                                    |
| CMD               | ASCII-hex byte to indicate the type of command being sent.                                                            |
| (Command)         | Each bit in the byte has a different function. Currently only the following bits are defined:                         |
| ,                 | Bit 7 = Write (0) or Read (1) request. Messages from the unit are always Writes.                                      |
|                   | Bit 6 = ACK bit. Should be set to 0 for messages to the unit. ACK=1 returned means message was okay. ACK=0            |
|                   | returned means an error was present in the message.                                                                   |
|                   | Bit 5 = 0 Reserved for future use.                                                                                    |
|                   | Bit 4 = 0 Reserved for future use.                                                                                    |
|                   | Bit 3 = 0 Reserved for future use.                                                                                    |
|                   | Bit 2 = 1 This bit *must* be set.                                                                                     |
|                   | Bit 1 = 0 Reserved for future use.                                                                                    |
|                   | Bit 0 = 0 Reserved for future use.                                                                                    |
| CHA               | This byte has multiple uses, and defaults to 0 unless used for:                                                       |
|                   |                                                                                                    |
| SOURCE            | SOURCE                                                                                                    |
|                   | Byte to indicate the source channel to be altered (if appropriate). Use the same byte value as per the Primary source |
|                   | selection (e.g. 0x10=HDMI).                                                                                           |

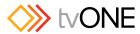

| WINDOW / LOGO | Bit 7 = 0 (Reserved).                                                                                                    |
|---------------|----------------------------------------------------------------------------------------------------|
|               | Bit 60 = Represents the window to be adjusted (for multi-channel units only).                                                                |
|               | Leave as 0x41 for controlling Primary image and 0x61 for controlling Logo (e.g. Logo border).                                                |
| OUTPUT        | Bit 74 = Number representing the output to adjust 0 = DVI-U, 1 = HDMI.                                                                       |
| &             | Bit 32 = Reserved (set to 0).                                                                                                    |
| FUNCTION HIGH | Bit 10 = Bits 9 & 8 of the function code. (Remainder of bits [70] are in FUNC LOW.)                                                          |
|               | E.g. If the function code is 0x234, and we want to adjust HDMI, then this byte is 0x12                                                       |
| FUNCTION LOW  | ASCII-hex byte to indicate the lowest 8 bits of the actual function to set or receive (e.g. change Zoom value).                              |
|               | A later table details all the functions available.                                                                                           |
| PAYLOAD       | A series of ASCII-hex bytes carrying the data to send.                                                                                       |
| x 3 bytes     | Read requests have no payload - the payload is in the data sent back.                                                                        |
|               | Write packets require a payload, and this is always in 'triple-bytes' - i.e. 3 bytes are required, MSB first.                                |
|               | e.g. '000001' is 1 in decimal, '010000' is 65536 in decimal, and 'FFFFF0' is -16 in decimal.                                                 |
| CS            | ASCII-hex byte that is the (check) sum of all previous bytes (excluding the SOP 'F' character).                                              |
|               | E.g. The command F0400410082000001C8 has the checksum of 04+00+41+00+82+00+00+01=C8, so the complete command to send is F0400410082000001C8. |
|               | The checksum evaluate to be more than 0xFF, but the CS is only ever 1 byte. In such cases CS should be the lowest 8 bits.                    |
|               | A short-cut for debugging allows the checksum to be replaced by 2 question marks, so in the previous example you                             |
|               | could send F0400410082000001?? Instead. This is purely for test and debugging - you should normally use a                                    |
|               | checksum to ensure data validity.                                                                                                    |
| EOP           | This is a carriage return (no line-feed) - ASCII code 13 (decimal).                                                                          |

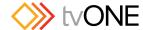

#### 2.3 Function list

These are grouped together into their associated on-screen menus.

Your unit and this manual should be used to determine the actual function of each of the following, as only the menu text is listed here. Where an equivalent menu item does not exist on your unit, then that feature is not supported on.

Function codes are given in hexadecimal and adjustment range is in decimal (but always sent as hexadecimal!).

The following table is a list of all menu functions, their related function number and valid range of adjustment.

| Menu text                     | CHA (Hex)<br>see command 082 | WIN<br>(Hex) | FUNC<br>(Hex) | Range of adjustment (decimal)                                    |
|-------------------------------|------------------------------|--------------|---------------|------------------------------------------------------------------|
| Preset number                 | -                            | 41           | 225           | 1 to 12                                                          |
| Preset load                   | -                            | 41           | 226           | Set to 1 to load – automatically resets to 0.                    |
| Preset store                  | -                            | 41           | 227           | Set to 1 to store – automatically resets to 0.                   |
| Preset erase                  | -                            | 41           | 228           | Set to 1 to erase – automatically resets to 0.                   |
| Output enable                 | -                            | 41           | 170           | 0=Blanked (Background Color visible), 1=Active                   |
| Background source (connector) | -                            | 41           | 149           | 0x10 = HDMI                                                      |
|                               |                              |              |               | 0x11 = DVI-U                                                     |
|                               |                              |              |               | 0x12 = PC/HD                                                     |
|                               |                              |              |               | 0x30 = CV                                                        |
|                               |                              |              |               | 0x40 = YC                                                        |
|                               |                              |              |               | 0x50 = SDI                                                       |
| Background View Mode          | -                            | 41           | 10A           | 0x00 = None (Scaler)                                             |
|                               |                              |              |               | 0x01 = Hidden (Genlock)                                          |
|                               |                              |              |               | 0x02 = Full Screen (Genlock)                                     |
|                               |                              |              |               | 0x04 = Hidden (Framelock)                                        |
| Background H Shift            | -                            | 41           | 14A           | -40964096                                                        |
| Background V Shift            | -                            | 41           | 14B           | -40964096                                                        |
| Output resolution             | -                            | 41           | 083           | 1 onwards, for a full list of supported resolutions refer to the |
| -                             |                              |              |               | User Manual                                                      |
| Output image type (HDMI only) | 10                           | 41           | 29E           | 0 = RGB(HV shown on unit display)                                |
|                               |                              |              |               | 3 = YUV                                                          |

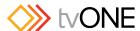

|                                |    |    |     | W 145                                                                                                    |
|--------------------------------|----|----|-----|----------------------------------------------------------------------------------------------------|
| Output image type (DVI-U only) | 11 | 41 | 0E2 | 0 = RGBHV<br>1 = RGBS<br>2 = RGsB<br>3 = YUV<br>4 = tIYUV<br>5 = CV/YC                                                                                                    |
| HDCP enabled                   | 10 | 41 | 233 | 01, Off, On (if display supports it)  This command MUST have OUTPUT bits = 1 for HDMI  Ie, F4411410233000001??                                                                    |
| HDCP enabled                   | 11 | 41 | 233 | 01, Off, On (if display supports it)  This command MUST have OUTPUT bits = 0 for DVI-U  Ie, F4410411233000001??                                                                   |
| HDCP status                    | 10 | 41 | 234 | Read only 0=Unavailable 1=Supported 2=Active 3=Repeater supported 4=Repeater active 5=No display 6=EDID read 7=Wait HDCP 8=Wait secure 9=KSV FIFO Rd 10=Setup video 11=Display on |
| Background color R             | -  | 41 | 13D | 0255                                                                                                    |
| Background color G             | -  | 41 | 13B | 0255                                                                                                    |
| Background color B             | -  | 41 | 13C | 0255                                                                                                    |
| Allow HDMI output              | 11 | 41 | 288 | 0=DVI only, 1=Use HDMI if supported                                                                                                    |
| YC/CV Output Standard          | 11 | 41 | 101 | 0=NTSC-M/PAL-BDGHI<br>1=PAL-M/PAL-N                                                                                                    |

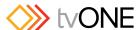

|                           |   |    |     | V// tvOI1L                                                |
|---------------------------|---|----|-----|-----------------------------------------------------------|
| Audio                     | - | 41 | 269 | 0x10 = HDMI                                               |
|                           |   |    |     | 0x11 = DVI-U                                              |
|                           |   |    |     | 0x50 = SDI                                                |
|                           |   |    |     | 0x70=3.5mm Jack                                           |
|                           |   |    |     | 0x71=Analog in 1                                          |
|                           |   |    |     | 0x72=Analog in 2                                          |
|                           |   |    |     | 0x73=Analog in 3                                          |
|                           |   |    |     | 0xA0=Follow primary                                       |
|                           |   |    |     | 0xA1=Follow background                                    |
|                           |   |    |     | 0xA2=Mute                                                 |
| Primary source            | - | 41 | 082 | 0x10=HDMI                                                 |
|                           |   |    |     | 0x11=DVI-U                                                |
|                           |   |    |     | 0x12=PC/HD                                                |
|                           |   |    |     | 0x30=CV                                                   |
|                           |   |    |     | 0x40=YC                                                   |
|                           |   |    |     | 0x50=SDI                                                  |
|                           |   |    |     | 0xF0=Still#1                                              |
|                           |   |    |     | 0xF1=Still#2                                              |
|                           |   |    |     | 0xF2=Still#3                                              |
|                           |   |    |     | 0xF3=Still#4                                              |
|                           |   |    |     | 0xF4=Still#5                                              |
| Primary source resolution | - | 41 | 0F8 | Read only                                                 |
|                           |   |    |     | returns # of resolution                                   |
| Auto Switch               | - | 41 | 2B0 | 01 = Off, On                                              |
|                           |   |    |     | Added in firmware 541, not available in previous versions |
| Auto Switch Logo          | - | 41 | 2B1 | 0=None                                                    |
|                           |   |    |     | 1=Logo #1                                                 |
|                           |   |    |     | 2=Logo #2                                                 |
|                           |   |    |     | 3=Logo #3                                                 |
|                           |   |    |     | 4=Logo #4                                                 |
|                           |   |    |     | 5=Logo #5                                                 |
|                           |   |    |     | 6=Default ("Scanning")                                    |
|                           |   |    |     | Added in firmware 541, not available in previous versions |

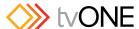

|                                             |   |        |     | V// LVOINL                                                                                                    |
|---------------------------------------------|---|--------|-----|----------------------------------------------------------------------------------------------------|
| Auto Switch Delay Start                     | - | 41     | 2B2 | 0=1 second                                                                                                    |
|                                             |   |        |     | 1=2 seconds                                                                                                    |
|                                             |   |        |     | 2=5 seconds                                                                                                    |
|                                             |   |        |     | 3=10 seconds                                                                                                    |
|                                             |   |        |     | 4=20 seconds                                                                                                    |
|                                             |   |        |     | Added in firmware 541, not available in previous versions                                                                                                    |
| Auto Switch Dwell Time                      | - | 41     | 2B3 | 0=1/2 second                                                                                                    |
|                                             |   |        |     | 1=1 second                                                                                                    |
|                                             |   |        |     | 2=2 seconds                                                                                                    |
|                                             |   |        |     | 3=3 seconds                                                                                                    |
|                                             |   |        |     | 4=4 seconds                                                                                                    |
|                                             |   |        |     | Added in firmware 541, not available in previous versions                                                                                                    |
| Zoom level %                                | - | 41     | 086 | 1001000                                                                                                    |
| H/V zoom pan % (H)                          | - | 41     | 09F | 0100                                                                                                    |
| H/V zoom pan % (V)                          | - | 41     | 0A0 | 0100                                                                                                    |
| Image freeze                                | - | 41     | 09C | 01 = Off, On                                                                                                    |
| H/V crop % (H)                              | - | 41     | 223 | 0100                                                                                                    |
| H/V crop % (V)                              | - | 41     | 224 | 0100                                                                                                    |
| PIP size %                                  | - | 41     | 087 | 10100                                                                                                    |
| PIP/Logo H Placement %                      | - | 41, 61 | 0DA | 0100                                                                                                    |
| PIP/Logo V Placement %                      | - | 41, 61 | 0DB | 0100                                                                                                    |
| Primary view mode                           | - | 41     | 18E | 0=Full Screen                                                                                                    |
| ,                                           |   |        |     | 1=PIP                                                                                                    |
|                                             |   |        |     | 2=Hidden                                                                                                    |
| Primary Sizing mode                         | - | 41     | 102 | 0=Percent                                                                                                    |
|                                             |   |        |     | 2=Pixel                                                                                                    |
| In (size H) (                               | - | 41     | 21C | Defines the width of the incoming image you want to see                                                                                                    |
| Pixel size mode equivalent of Zoom and Crop |   |        |     | from the top left defined above (range depends upon                                                                                                    |
|                                             |   |        |     | resolution 01200)                                                                                                    |
| In (size V)                                 | - | 41     | 21E | Defines the height of the incoming image you want to see                                                                                                    |
| Pixel size mode equivalent of Zoom and Crop |   |        |     | from the top left defined above (range depends upon                                                                                                    |
|                                             |   |        |     | resolution 01200)                                                                                                    |
| In (top left H)                             | - | 41     | 21B | Defines the top left corner of the incoming image you want                                                                                                    |
| Pixel size mode equivalent of Zoom and Crop |   |        |     | to see (range depends upon resolution 01600)                                                                                                    |
| <u>'</u>                                    |   |        | _ I | in the formation of the second of the second |

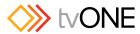

|                                                                   |       |       |     | <b>&gt;</b> // 5.5.1.12                                                                                                    |
|-------------------------------------------------------------------|-------|-------|-----|----------------------------------------------------------------------------------------------------|
| In (top left V) Pixel size mode equivalent of Zoom and Crop       | -     | 41    | 21D | Defines the top left corner of the incoming image you want to see (range depends upon resolution 01200)                        |
| Out (size H) Pixel size mode equivalent of Placement and Size     | -     | 41    | 220 | Defines the size of the Primary image when placed on the output resolution (range depends upon resolution 01200)               |
| Out (size V) Pixel size mode equivalent of Placement and Size     | -     | 41    | 222 | Defines the size of the Primary image when placed on the output resolution (range depends upon resolution 01200)               |
| Out (top left H) Pixel size mode equivalent of Placement and Size | -     | 41    | 21F | Defines the top left corner where the Primary is placed on the output resolution (range depends upon resolution                |
| Out (top left V) Pixel size mode equivalent of Placement and Size | -     | 41    | 221 | 01200)  Defines the top left corner where the Primary is placed on the output resolution (range depends upon resolution 01200) |
| Flicker reduction                                                 | -     | 41    | 092 | 03 = Off, Low, Med, High                                                                                                    |
| Image smoothing                                                   | -     | 41    | 0A1 | 03 = Off, Med, High, Auto                                                                                                    |
| Image flip                                                        | -     | 41    | 095 | 03 = Off, Horiz., Vertical, H & V                                                                                              |
| Temporal interpolation                                            | -     | 41    | 229 | 01 = Off, On                                                                                                    |
| Primary/Logo Opacity                                              | -     | 41,61 | 10F | 0100 = Fade level %                                                                                                    |
| Fade out / in                                                     | -     | 41    | 29D | 0 = Primary Fades In<br>1 = Primary Fades Out                                                                                  |
| Swap primary/background                                           | -     | 41    | 29A | 0=P/B<br>1=B/P                                                                                                    |
| EDID Capture To                                                   | 10,11 | 41    | 29C | 0=Inactive 1=#1 2=#2 3=#3 4=#4 Auto-resets back to 0 after capture.                                                            |
| Keyer enable                                                      | -     | 41    | 127 | 01 = Off, On                                                                                                    |
| Y key min/max (min)                                               | -     | 41    | 0AF | 0255                                                                                                    |
| Y key min/max (max)                                               | -     | 41    | 0B2 | 0255                                                                                                    |
| Y key Softness                                                    | -     | 41    | 121 | 0255                                                                                                    |
| Y key Invert                                                      | -     | 41    | 122 | 01 = Off, On                                                                                                    |
| U key min/max (min)                                               | -     | 41    | 0B0 | 0255                                                                                                    |
| U key min/max (max)                                               | -     | 41    | 0B3 | 0255                                                                                                    |

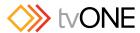

| U key Softness                                                                                                    |     |
|----------------------------------------------------------------------------------------------------|-----|
| V key min/max (min)       -       41       0B1       0.255         V key min/max (max)       -       41       0B4       0.255         V key Softness       -       41       125       0.255         V key Invert       -       41       126       01 = Off, On         Logo number       -       61       143       0=None         1=#1       2=#2       3=#3         3=#3       4=#4         5=#5         PIP/Logo H Placement %       -       41,61       0DA       0100 |     |
| V key min/max (max)       -       41       0B4       0255         V key Softness       -       41       125       0255         V key Invert       -       41       126       01 = Off, On         Logo number       -       61       143       0=None         1=#1       2=#2       3=#3         3=#3       4=#4         5=#5         PIP/Logo H Placement %       -       41,61       0DA       0100                                                                      |     |
| V key Softness         -         41         125         0255           V key Invert         -         41         126         01 = Off, On           Logo number         -         61         143         0=None           1=#1         2=#2         3=#3           3=#3         4=#4         5=#5           PIP/Logo H Placement %         -         41,61         0DA         0100                                                                                        |     |
| V key Invert         -         41         126         01 = Off, On           Logo number         -         61         143         0=None           1=#1         2=#2         3=#3           4=#4         5=#5           PIP/Logo H Placement %         -         41,61         0DA         0100                                                                                                    |     |
| Logo number - 61 143 0=None 1=#1 2=#2 3=#3 4=#4 5=#5  PIP/Logo H Placement % - 41,61 0DA 0100                                                                                                    |     |
| 1=#1<br>2=#2<br>3=#3<br>4=#4<br>5=#5<br>PIP/Logo H Placement % - 41,61                                                                                                    |     |
| 2=#2<br>  3=#3<br>  4=#4<br>  5=#5<br>  PIP/Logo H Placement % - 41,61   0DA   0100                                                                                                    |     |
| 3=#3<br>  4=#4<br>  5=#5<br>  PIP/Logo H Placement % - 41,61   0DA   0100                                                                                                    |     |
| PIP/Logo H Placement %     -     4=#4 5=#5       ODA     0100                                                                                                    |     |
| PIP/Logo H Placement %         5=#5           41,61         0DA         0100                                                                                                    | l l |
| PIP/Logo H Placement % - 41,61 0DA 0100                                                                                                    |     |
| <b>U</b>                                                                                                    |     |
| DID/Logo V/ Discoment 9/                                                                                                    |     |
| FIF/Logo v Flacement % [- [41,61 [ODB [0100                                                                                                    |     |
| Primary/Logo Opacity - 41,61 10F 0100%                                                                                                    |     |
| Border enable - 41,61 150 01 = Off, On                                                                                                    |     |
| Border H size - 41,61 152 099                                                                                                    |     |
| Border V size - 41,61 151 099                                                                                                    |     |
| Border H offset - 41,61 153 099                                                                                                    |     |
| Border V offset - 41,61 154 099                                                                                                    |     |
| Border Opacity - 41,61 158 0 (fully transparent)100 (solid)                                                                                                    |     |
| Border R - 41,61 157 0255                                                                                                    |     |
| Border G - 41,61 155 0255                                                                                                    |     |
| Border B - 41,61 156 0255                                                                                                    |     |
| Calibrate 10,11 41 0FE 1= Start Calibrate procedure                                                                                                    |     |
| Aspect correct 10F4 41 240 0=Fill (default)                                                                                                    |     |
| 1=Aspect, 2=H-fit, 3=V-fit, 4=1:1                                                                                                    |     |

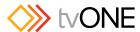

|                             |       |    |     | V// tvOi vL                                                           |
|-----------------------------|-------|----|-----|-----------------------------------------------------------------------|
| EDID to use                 | 10,11 | 41 | 243 | 0=Pass Through DVI-U 1=Pass Through HDMI 2=Default DVI 3=Default HDMI |
|                             |       |    |     | 4=#1                                                                  |
|                             |       |    |     | 5=#2                                                                  |
|                             |       |    |     | 6=#3                                                                  |
|                             |       |    |     | 7=#4                                                                  |
| HDCP                        | 10,11 | 41 | 237 | 0=Off, 1=On                                                           |
| HDCP status                 | 10,11 | 41 | 238 | 0=Inactive, 1=Active                                                  |
| Align TL pos. adj. (left)   | 1050  | 41 | 0B6 | -100100                                                               |
| Align TL pos. adj. (top)    | 1050  | 41 | 0B7 | -100100                                                               |
| Align BR size adj. (right)  | 1050  | 41 | 0DE | -100100                                                               |
| Align BR size adj. (bottom) | 1050  | 41 | 0DF | -100100                                                               |
| Audio input source          | 10F4  | 41 | 242 | 0x10=HDMI                                                             |
|                             |       |    |     | 0x11=DVI-U                                                            |
|                             |       |    |     | 0x50=SDI                                                              |
|                             |       |    |     | 0x70=3.5mm Jack                                                       |
|                             |       |    |     | 0x71=Analog in 1                                                      |
|                             |       |    |     | 0x72=Analog in 2                                                      |
|                             |       |    |     | 0x73=Analog in 3                                                      |
|                             |       |    |     | 0xA2=Mute                                                             |
| On source loss              | 1050  | 41 | 0A3 | 0=Show                                                                |
|                             |       |    |     | 1=Freeze                                                              |
|                             |       |    |     | 2=Blue                                                                |
|                             |       |    |     | 3=Black                                                               |
|                             |       |    |     | 4=Remove                                                              |
| Source stable               | 1050  | 41 | 22A | Read Only                                                             |
|                             |       |    |     | 0=Unstable, 1=Stable                                                  |
| Input pixel phase           | 11,12 | 41 | 091 | 031                                                                   |

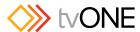

|                          |             |    |     | VI CVOINE                            |  |
|--------------------------|-------------|----|-----|--------------------------------------|--|
| RGB input type           | 11,12       | 41 | 0C1 | 8 = Auto                             |  |
|                          |             |    |     | 6 = D-RGB                            |  |
|                          |             |    |     | 11 = D-YUV                           |  |
|                          |             |    |     | 10 = A-RGB                           |  |
|                          |             |    |     | 12 = A-YUV                           |  |
|                          |             |    |     | 13 = CV (only for DVI-U)             |  |
|                          |             |    |     | 14 = YC (only for DVI-U)             |  |
| RGB/YUV contr. (red,V)   | 11,12       | 41 | 0C5 | 75150                                |  |
| RGB/YUV contr. (green,Y) | 11,12       | 41 | 0C6 | 75150                                |  |
| RGB/YUV contr. (blue,U)  | 11,12       | 41 | 0C7 | 75150                                |  |
| YUV setup level          | 11,12       | 41 | 23E | 0=0 IRE                              |  |
| ·                        |             |    |     | 1=7.5 IRE                            |  |
| De-interlace             | 1050        | 41 | 0B8 | 0=Weave                              |  |
|                          |             |    |     | 1=Auto                               |  |
|                          |             |    |     | 2=Film 3:2                           |  |
|                          |             |    |     | 3=Motion Compensation low            |  |
|                          |             |    |     | 4= Motion Compensation med.          |  |
|                          |             |    |     | 5=M Motion Compensation high         |  |
|                          |             |    |     | 6=Frame/bob                          |  |
| Film mode detected       | 1050        | 41 | 0E3 | Read only                            |  |
|                          |             |    |     | 01 = Not detected, Detected          |  |
| Diagonal interpolation   | 1050        | 41 | 22B | 01 = Off, On                         |  |
| Noise reduction          | 1050        | 41 | 23F | 01 = Off, On                         |  |
| Bright                   | 11,12,30,40 | 41 | 0BB | 10180                                |  |
| Contrast                 | 11,12,30,40 | 41 | 0BC | 0180                                 |  |
| Saturation               | 11,12,30,40 | 41 | 0B9 | 0180                                 |  |
| Hue                      | 11,12,30,40 | 41 | 0BA | -9090                                |  |
| Sharpness                | 11,12,30,40 | 41 | 080 | -60+60                               |  |
| Field swap               | 1050        | 41 | 0C9 | 01 = Off, On (swaps odd/even fields) |  |
| Field Offset             | 1050        | 41 | 196 | 07 = -4+3 (defaults to $4 = 0$ )     |  |
| Transition duration      | -           | 41 | 0F5 | 0 to 9999 (999.9 seconds)            |  |
|                          | •           | •  | •   |                                      |  |

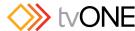

|                      |   |    |     | · · · · · · · · · · · · · · · · · · · |
|----------------------|---|----|-----|---------------------------------------|
| Transition type      | - | 41 | 112 | 0=Cut                                 |
|                      |   |    |     | 1=Fade                                |
|                      |   |    |     | 2=Push Right                          |
|                      |   |    |     | 3=Push Left                           |
|                      |   |    |     | 4=Push Up                             |
|                      |   |    |     | 5=Push Down                           |
|                      |   |    |     | 6=Wipe Right                          |
|                      |   |    |     | 7=Wipe Left                           |
|                      |   |    |     | 8=Wipe Up                             |
|                      |   |    |     | 9=Wipe Down                           |
|                      |   |    |     | 10=Wipe Diagonal                      |
|                      |   |    |     | 11=Wipe Diamond                       |
| Transition Wipe size | - | 41 | 146 | 102000 pixels                         |

# Adjust resolutions

Note: You MUST set the 'Image to adjust' value to the correct value first, and only then change the other values - otherwise you may be adjusting the wrong entry.

| Image to adjust | - | 41 | 081 | 1800             |
|-----------------|---|----|-----|------------------|
| Interlaced      | - | 41 | 0CA | 01 = Off, On     |
| H.freq.crse     | - | 41 | 0BE | 10000200000      |
| H.freq.fine     | - | 41 | 0BF | 10000200000      |
| H/V active (H)  | - | 41 | 096 | 642047           |
| H/V active (V)  | - | 41 | 097 | 642047           |
| H/V start (H)   | - | 41 | 08B | 01023            |
| H/V start (V)   | - | 41 | 08C | 01023            |
| Clks/I          | - | 41 | 08D | 644095           |
| Lines/f         | - | 41 | 08E | 642047           |
| H/V sync (H)    | - | 41 | 08F | 81023            |
| H/V sync (V)    | - | 41 | 090 | 11023            |
| Sync polarity   | - | 41 | 094 | 03 = ++, +-, -+, |

| System                |   |    |     |           |
|-----------------------|---|----|-----|-----------|
| SW (Software version) | - | 41 | 0D2 | Read only |

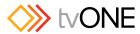

|                                                        | 1 |    |     | <b>&gt;//</b> ***********************************                                                                          |
|--------------------------------------------------------|---|----|-----|----------------------------------------------------------------------------------------------------|
| PT (Product type)                                      | - | 41 | 0C4 | Read only                                                                                                    |
| BT (Board type)                                        | - | 41 | 0C2 | Read only                                                                                                    |
| API Version                                            | - | 41 | 2AA | Read only                                                                                                    |
| Calibrate Sense                                        | - | 41 | 0FF | 03 = Low, medium, high, v.high                                                                                             |
| Store                                                  | - | 41 | 0C8 | Set to 1 to store                                                                                                    |
| Buzzer                                                 | - | 41 | 0CB | 01 = Off, On                                                                                                    |
| Power cycles                                           | - | 41 | 0D6 | Read only                                                                                                    |
| Firmware updates                                       | - | 41 | 0DD | Read only                                                                                                    |
| Hours in use                                           | - | 41 | 0D7 | Read only                                                                                                    |
| Resolutions                                            | - | 41 | 0D8 | Read only                                                                                                    |
| Number of Stills                                       | - | 41 | 0D9 | Read only                                                                                                    |
| Number of Logos                                        | - | 41 | 14F | Read only                                                                                                    |
| RS232 Baud rate                                        | - | 41 | 0AB | 05 = 9600, 19200, 28800, 33600, 38400, 57600                                                                               |
| System STANDBY                                         | - | 41 | 281 | 0 = Operating, 1 = In STANDBY mode                                                                                         |
| Front panel lock                                       | - | 41 | 0FC | 01 = unlock, lock                                                                                                    |
| Lock front panel after inactivity timeout              | - | 41 | 2A4 | 05 = never, 1 minute5 minutes                                                                                              |
| Adjust front panel brightness                          | - | 41 | 2A5 | 06 = 100%, 90%, 80%, 70%, 60%, 50%, 40%, 30%, 20%                                                                          |
| Dim front panel after period of inactivity             | - | 41 | 2A7 | 05 = never, 1 minute5 minutes                                                                                              |
| Turn off front panel after period of inactivity        | - | 41 | 2A8 | 06 = never, 1, 2, 5, 10, 30, 60 minutes                                                                                    |
| Allow menus to wrap                                    | - | 41 | 2A3 | 01 = no, yes                                                                                                    |
| Display "Settings" menu entries in Live side menu      | - | 41 | 2AB | 01 = no, yes                                                                                                    |
| Display "▶" shortcut to settings in Live Side Menu     | - | 41 | 2AC | 01 = no, yes                                                                                                    |
| Lock unit interface to only allow access to<br>Presets | - | 41 | 2AD | 01 = no, yes                                                                                                    |
| Define the startup-up menu location                    | - | 41 | 29F | 06 = Home, Setup, Live, Primary, Background, Preset, Shortcuts 6 added in firmware 541, not available in previous versions |
| Demo mode cycle time                                   | - | 41 | 2A9 | 05 = Off, 5, 10, 20, 30, 60 seconds                                                                                        |

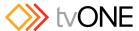

#### 2.3.1 Reset command

This is a special command to reset a unit (as if power had been removed and re-applied). Note that unlike the above commands, this is sent as binary (i.e. not as ASCII text).

0x53, 0x06, 0x04, 0x01, 0x55, 0xAA, 0x55, 0xB2

E.g. In Visual Basic, send the string: Chr\$(&H53) + Chr\$(&H6) + Chr\$(&H4) + Chr\$(&H1) + Chr\$(&H55) + Chr\$(&HAA) + Chr\$(&H55) + Chr\$(&HB2)

## 2.3.2 Event Messages

As well as API commands which allow the user to configure and interrogate the unit, there is an additional set of 'Event Messages'. These are broadcast by the unit describing events which have not meant a setting has been changed. For example, key press events or the information on the unit display changing.

These messages follow the same syntax as described previously. They all return with the FUNCTION code 2A6

The following table details many of the DATA values for different events. It is not exhaustive, you may see codes which are not in the table. These are undocumented for tvONE use only, and subject to change.

| OLEDChangedEvent            | 0x010000 |
|-----------------------------|----------|
| Entering Standby            | 0x030000 |
| Preset#Loaded (LSB=Preset#) | 0x040001 |
| Preset#Saved (LSB=Preset#)  | 0x050002 |
| Preset#Erased (LSB=Preset#) | 0x060001 |
| Logo#Erased (LSB=Logo#)     | 0x070001 |
| Still#Erased (LSB=Still#)   | 0x080001 |
| PanelLocked                 | 0x090001 |
| PanelUnlocked               | 0x090000 |
| ButtonEvent_Up_Pressed      | 0x020010 |
| ButtonEvent_Down_Pressed    | 0x020018 |

| ButtonEvent_Left_Pressed   | 0x020000 |
|----------------------------|----------|
| ButtonEvent_Right_Pressed  | 0x020008 |
| ButtonEvent_OK_Pressed     | 0x020020 |
| ButtonEvent_Back_Pressed   | 0x020001 |
| ButtonEvent_Alt_Pressed    | 0x020009 |
| ButtonEvent_Preset_Pressed | 0x02000F |
| ButtonEvent_Power_Pressed  | 0x020007 |
| ButtonEvent_B1_Pressed     | 0x020002 |
| ButtonEvent_B2_Pressed     | 0x02000A |
| ButtonEvent_B3_Pressed     | 0x020012 |
| ButtonEvent_B4_Pressed     | 0x02001A |

| 0x020022 |
|----------|
| 0x02002A |
| 0x020050 |
| 0x020058 |
| 0x020040 |
| 0x020048 |
| 0x020060 |
| 0x020041 |
| 0x020049 |
| 0x02004F |
| 0x020047 |
|          |

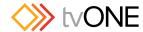

| ButtonEvent_B3_Released | 0x020052 |
|-------------------------|----------|
| ButtonEvent_B4_Released | 0x02005A |

ButtonEvent\_B1\_Released

ButtonEvent\_B2\_Released

0x020042 0x02004A

| ButtonEvent_B5_Released | 0x020062 |
|-------------------------|----------|
| ButtonEvent_B6_Released | 0x02006A |